## SAP ABAP table V\_PIQSTUDENTF4 {Generated Table for View}

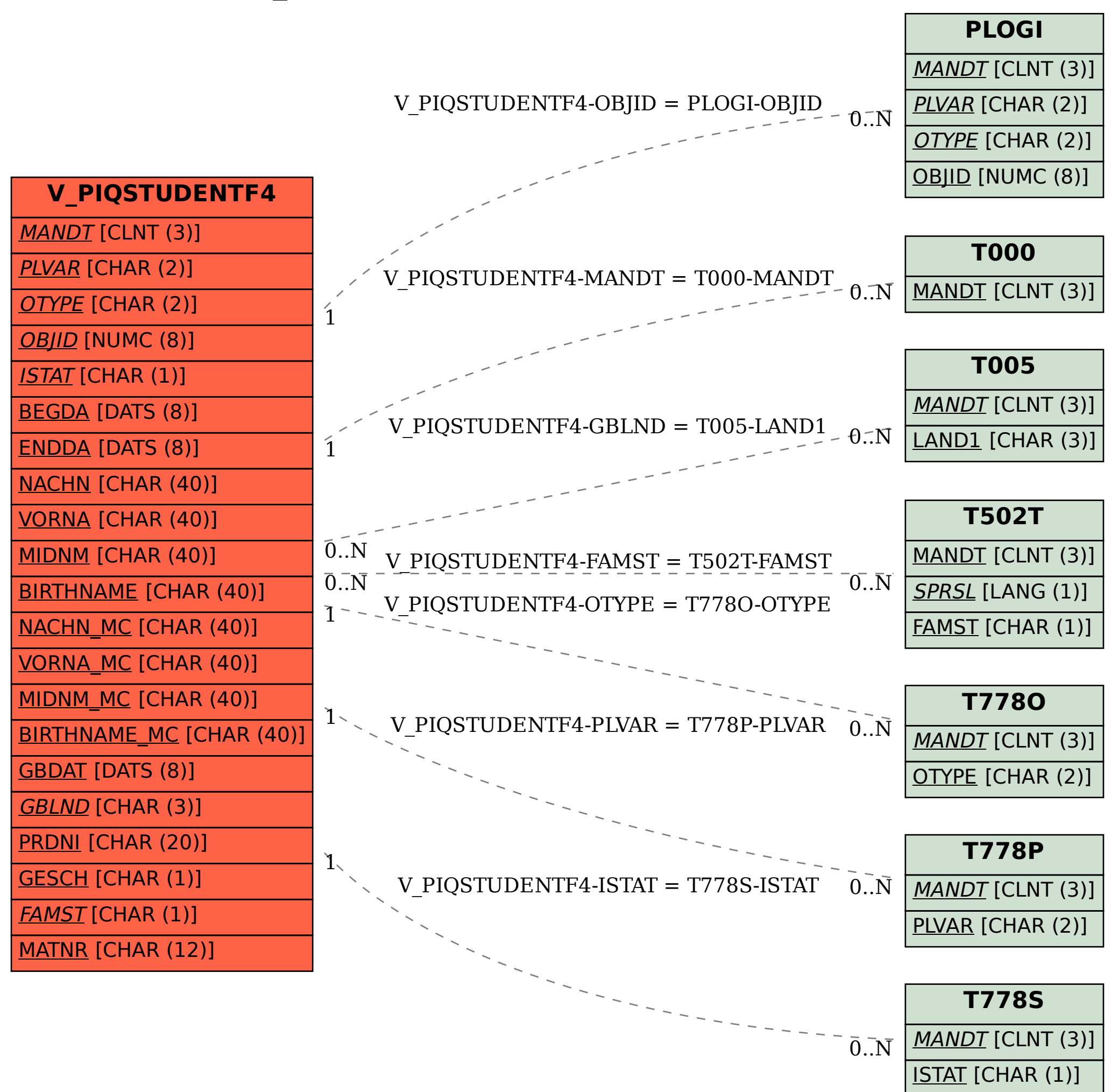